#### The Command Line 1 - Introduction

## The command line 1

- The problem
- The teletype machine
- The cathode ray tube
- Graphical user interfaces

# The problem

- When computers were first invented the only way to change what they did was to physically change the computer
- This was done by plugging and unplugging wires, turning knobs and flipping switches

#### The problem

- Here is someone working on an early computer
- Note all the wires

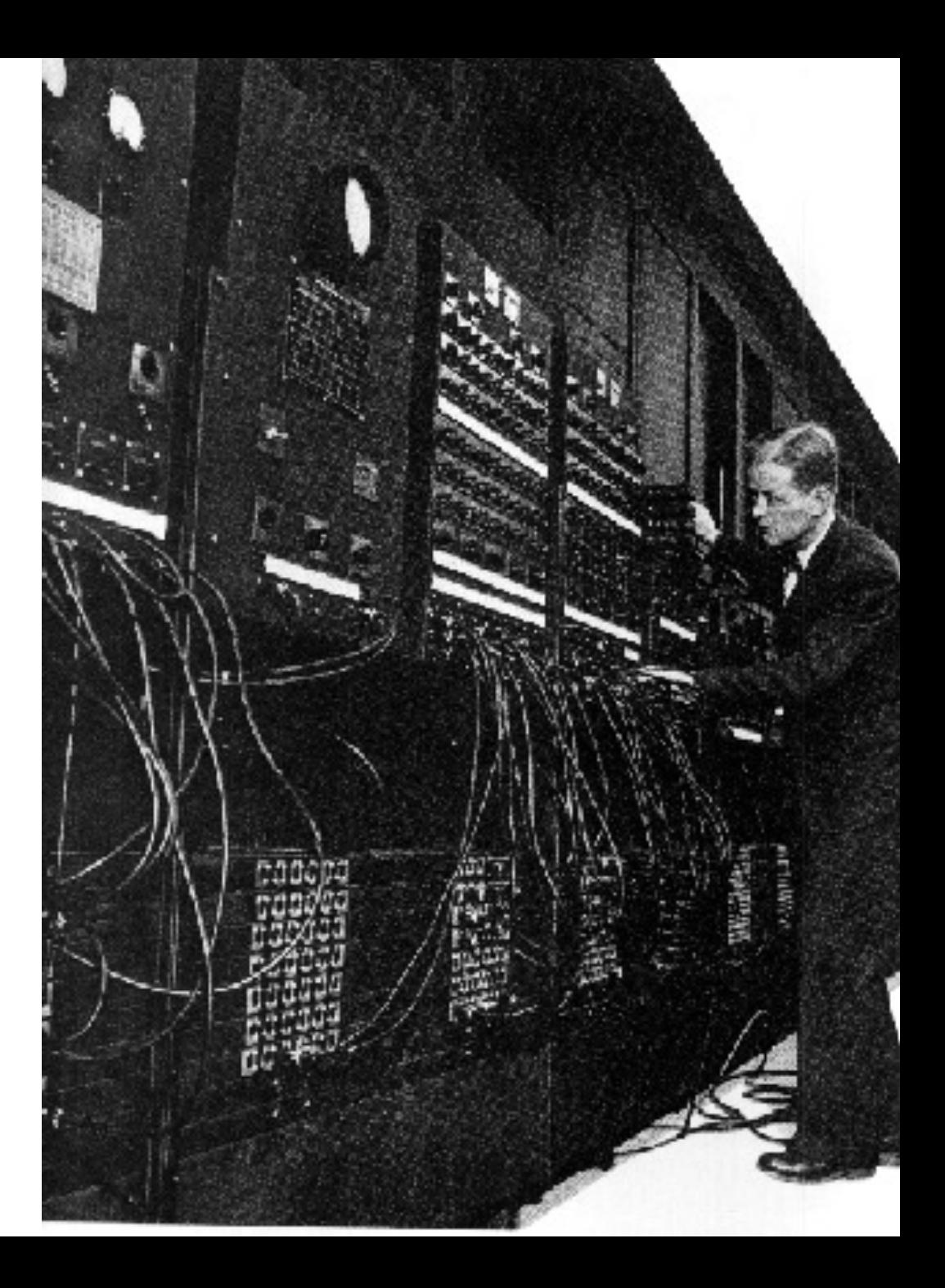

- This got old pretty quick
	- It was slow and hard to do
- The initial solution was to borrow an idea from the telegraph: the teletype machine
- The telegraph operators had a problem
- Pressing the lever that sent the dots and dashes was tedious and slow
- It would be nice if there were a machine where you could press a button with the letter you wanted to send, and the machine would send the right dots and dashes over the wire
- On the receiving end another machine would receive the dots and dashes, figure out which letter they corresponded to, and print out the letter

- Here are a few teletype machines in use in Britain during World War 2
- Thanks, Wikipedia

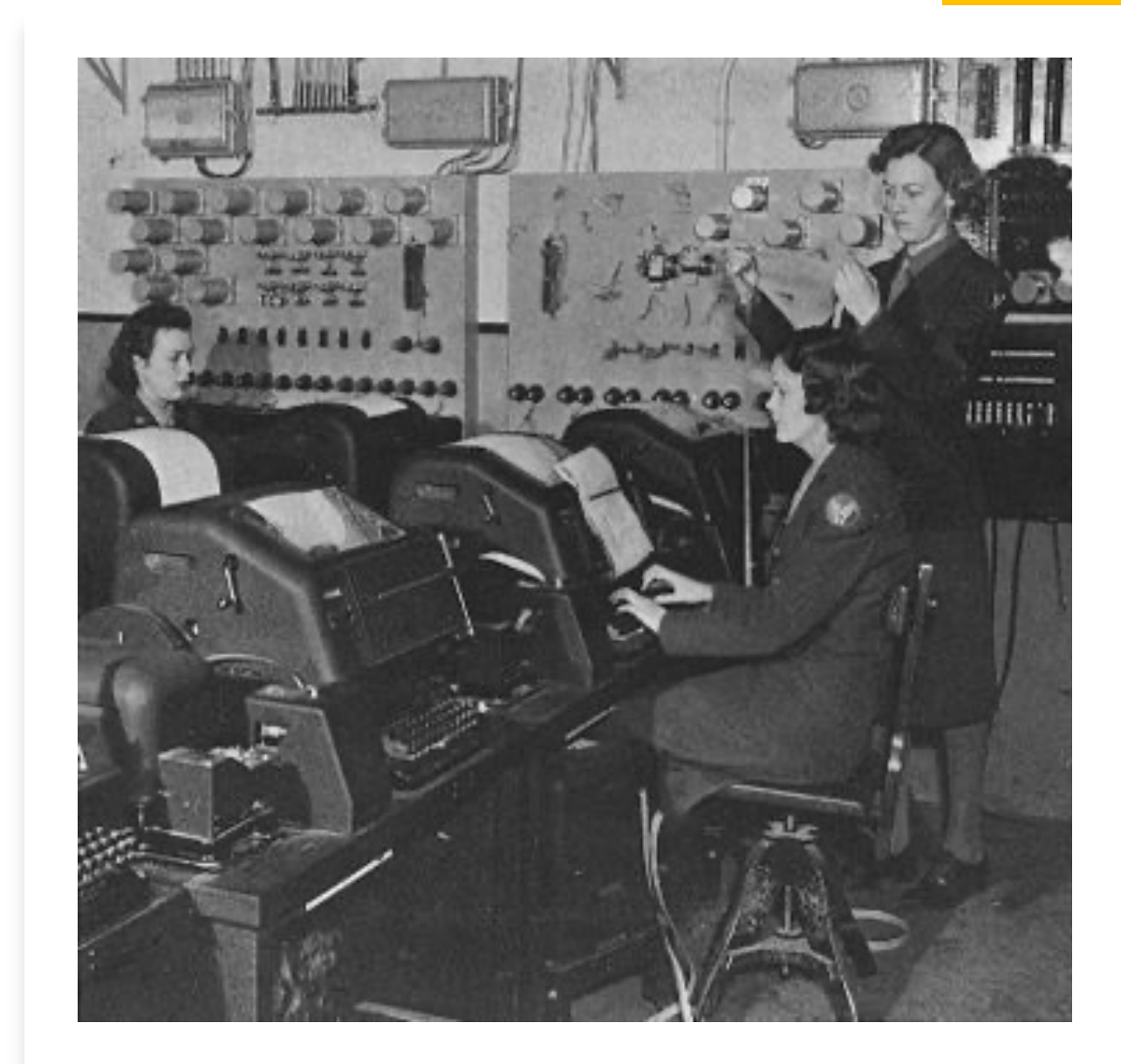

- The teletype machine was a kind of cross between a typewriter and a printer
- Everything the operator typed would be printed out on the big roll of paper
- And everything the machine received would also be printed out
- One can imagine using it to chat with someone else far away
	- When you typed something it would be printed out on your printer, then sent to your friend where their printer would print it out
	- The same thing would happen in reverse when they wanted to talk
- The idea was adapted to computers
	- When you typed something it would be printed out on your printer, then sent to the computer
	- When the computer had output it would be sent to your teletype machine and printed out

- The hardware changes required for the computer to work with the teletype machine instead of switches and wires were non-trivial
	- But outside of the scope of this class
- Interacting with the computer then followed a set of steps
- 1. Decide what you wanted the computer to do
- 2. Type the command that made the computer do that into the teletype machine and hit Enter
- 3. See the command show up on the teletype machine
- 4. Wait for the computer to do it
- 5. See the computer's response print out on the teletype machine

- For example, if you wanted the computer to check its hard drive for faults, you could type in chkdsk and hit Enter
- The computer would then run some diagnostics on its hard drive to look for problems
- When it was done you would get a message back letting you know how it went
	- The message, of course, was printed out on the teletype
- If one wanted to run a program one had to type it all in, line by line
	- At the end one would type the command RUN, and the program would run
- This was somewhat inconvenient if you wanted to run the same program multiple times on different days
	- The entire program would have to be typed in again every time it needed to be run

- As people gained experience with computers they noticed that they tended to do two different types of things with them
- 1. Run programs
	- Usually many lines of code, take a while to run, concerned with a problem to be solved
- 2. Make the computer itself do something
	- Usually a one line command which finished quickly, concerned with an issue about the computer itself
- As computers and their users became more sophisticated, the programs they wanted to run and the things they wanted the computer to do became more complex
- This lead to the creation of two types of languages

- Programs were written in programming languages
	- FORTRAN, COBOL, Java, Python, etc.
	- A compiler or interpreter would handle this
- Commands to the machine were written in a language the machine understood
	- Bash, tcsh, etc.
	- The operating system would handle this
- At this point the job of dealing with the computer split into two:
	- Programmers
	- System administrators
- What they did and how they did it were different

- Programmers
	- Wrote programs big text files that would be run infrequently
	- Would often have to wait hours or days for any output
- System administrators
	- Took care of the system, mostly by issuing commands to the system itself (rather than writing a program)
	- Expected the commands to produce output in short order
- These are not mutually exclusive
	- Most system administrators can program, most programmers can deal with the system
	- It is more a matter of emphasis

- As the complexity of programs and system commands grew, teletypes showed their limitations
	- They were slow and noisy
	- They used a lot of paper
	- Really a lot, like whole forests
- There were some workarounds
	- One could type a program in and save it on magnetic tape so it would not have to be typed in again
	- This worked for better for programmers than system administrators
- But something had to be done
- Before we leave this section, note: to tell the computer what to do, one typed in a command made up of characters on a single line

#### The cathode ray tube

- The cathode ray tube (CRT) came along in the 1950s to solve some of the problems
- In particular, you could type into one and not have what you typed printed out
	- In the same way, data you received was not printed out
- All the output that would have been printed out was instead displayed on the CRT's screen
	- This saved so much paper
	- And was much quiter
	- And they were cheap enough to have more than a few lying around
- Things were not perfect
	- They were small and heavy
	- And dangerous they could electrocute you or send shrapnel all over if compromised

#### The cathode ray tube

- Other than that, using a CRT was a lot like using a teletype
- Most importantly, CRTs were still something you typed lines of text into, and which displayed lines of text as output
	- Early CRTs were not capable of displaying images

- The CRT had one hidden advantage: it could display images, with the right hardware
	- A graphics card
- Long story short, Apple introduced the first personal computer with a graphical user interface
- It had
	- Windows
	- Icons
	- A Mouse
	- A Pointer

- Here is the Apple Lisa
- It never really took off
	- Too expensive (about \$10,000 in 1983)

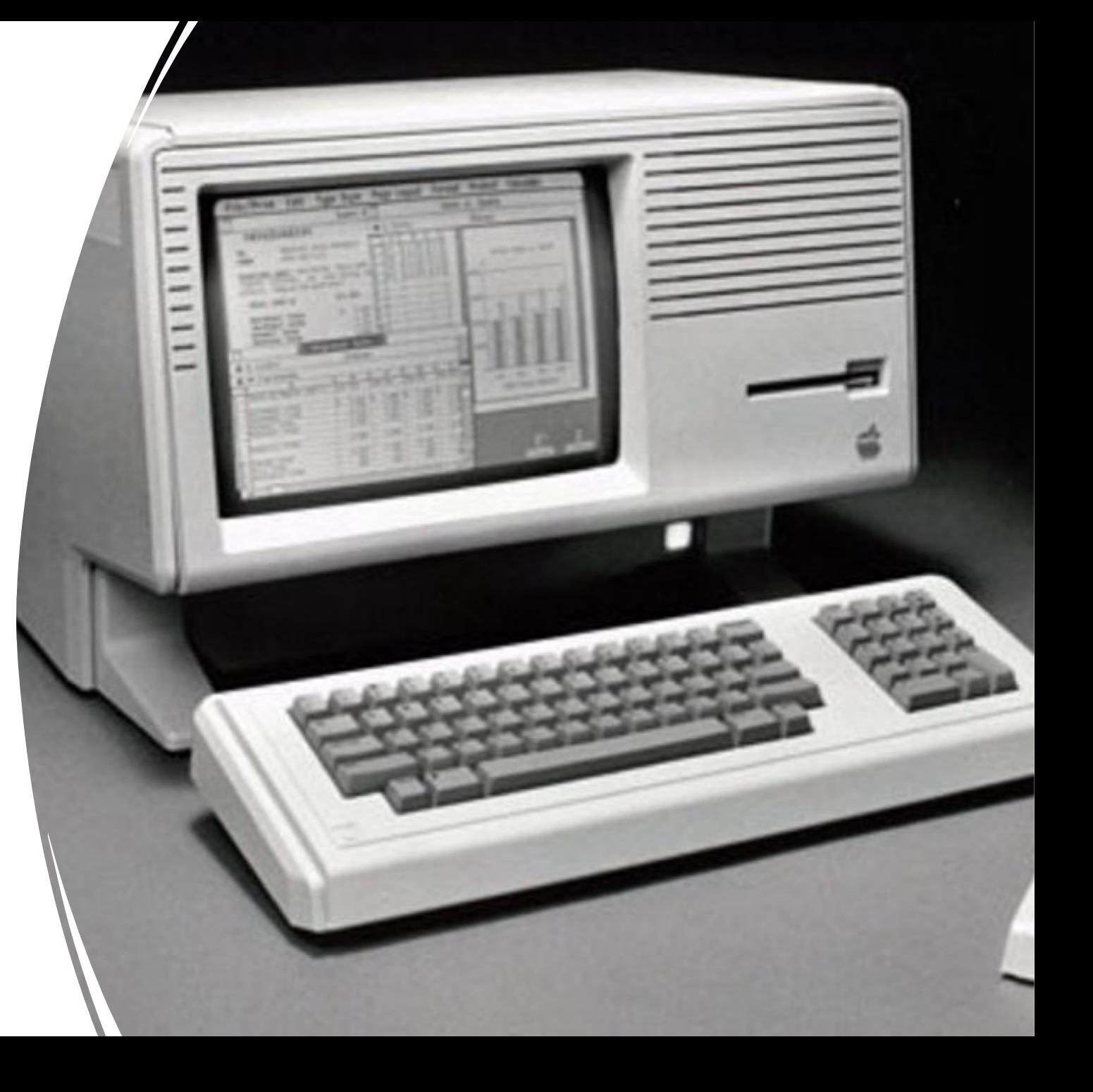

- But the Apple Macintosh was a big hit
	- At only \$2,500 in 1984)

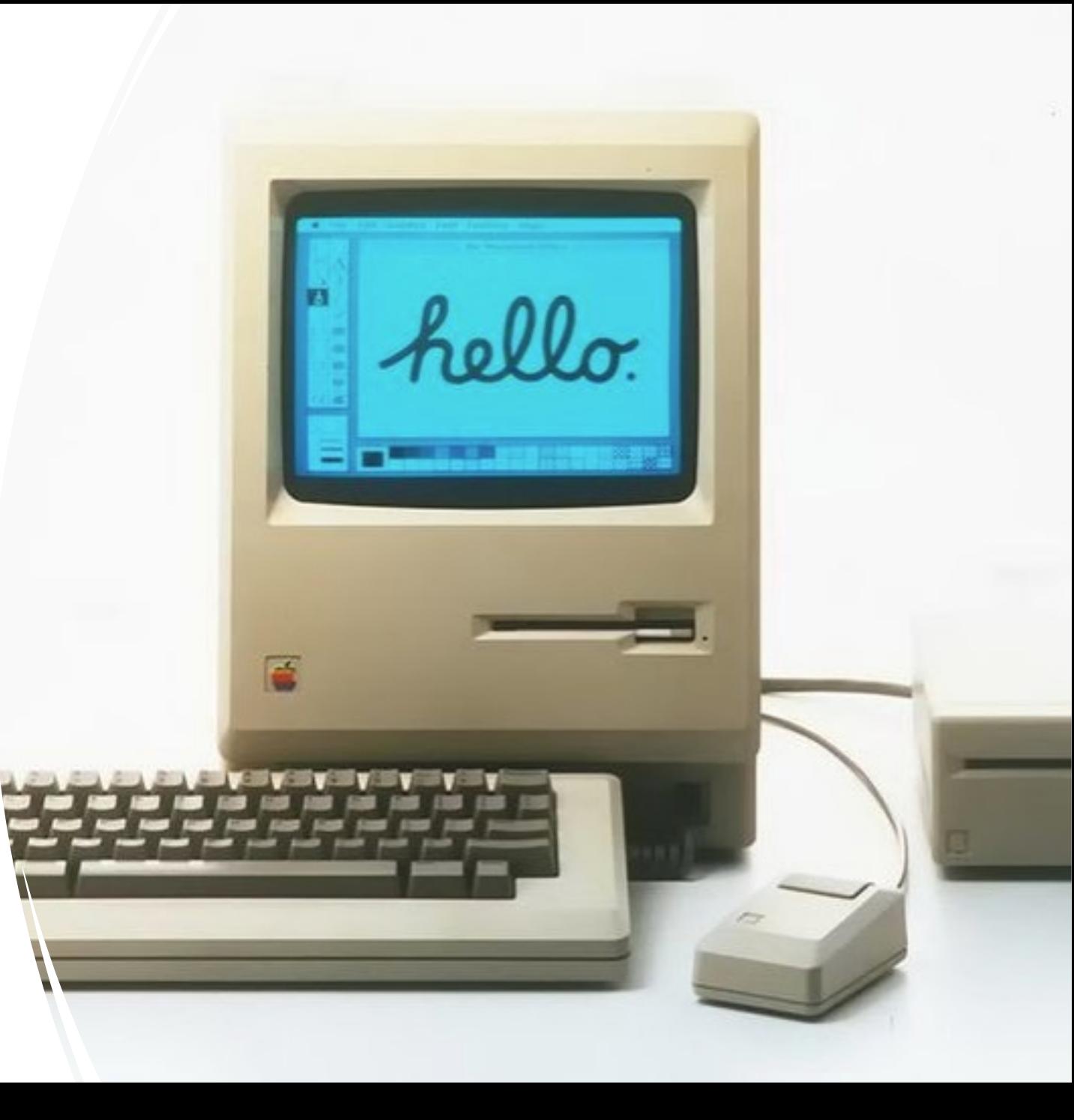

- The introduction of the Macintosh started the graphical user interface vs command line interface wars
	- GUI vs CLUI (or CLI)